# **SELinux policy for Slurm**

Gilles WIBER - CEA Mathieu BLANC –CEA M'hamed BOUAZIZ - Atos Liana BOZGA - Atos

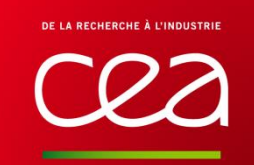

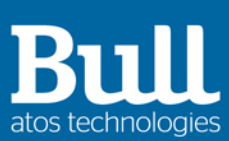

© Atos

26-09-2017

# **SELinux policy for Slurm**

- $\blacktriangleright$  Cyber security in HPC
- ▶ SELinux presentation
	- SELinux basics and benefits
	- How it works
	- Challenges
- ▶ SELinux Performance Results
- ▶ SELinux for Slurm
	- Slurm architecture
	- Confined processes
	- Confined features
- ▶ Future work

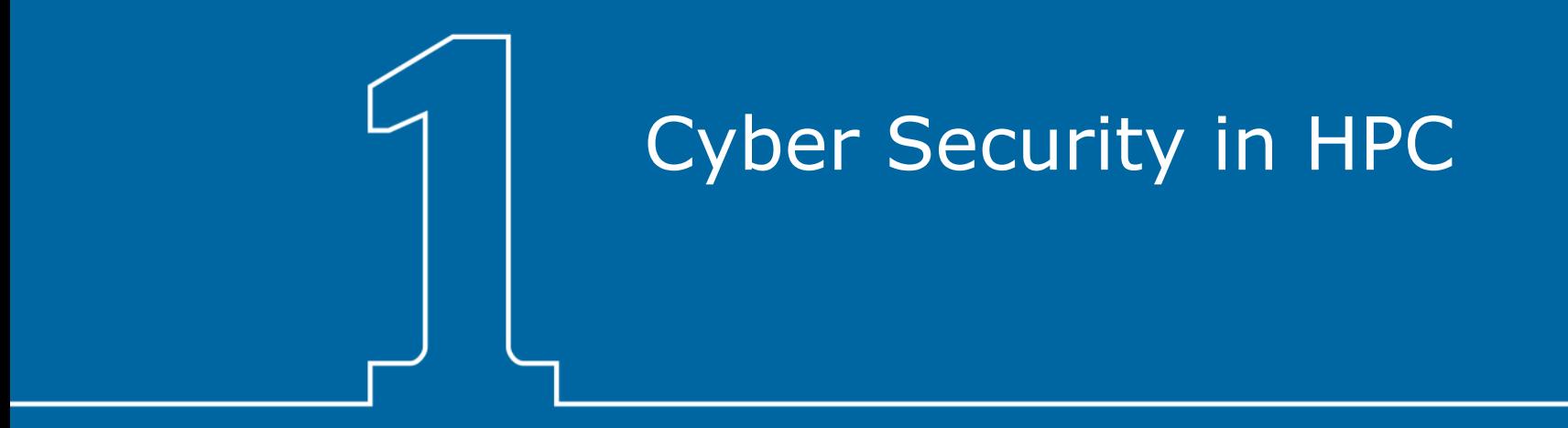

## **Securing an HPC?**

- $\triangleright$  HPC have become increasingly desirable targets to attackers
- ▶ HPC protection includes:
	- Protecting the set of distributed resources (network access, compute nodes, storage…)
	- Ensure infrastructures, users, data, and jobs are running securely
- ▶ Standard security must be enhanced to address issues of HPC security

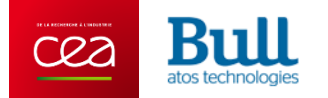

#### **Encountered challenges**

▶ The issues related to HPC security are not exactly like general computer security

- Addressing and implementing traditional security solutions is the base for HPC (large and heterogeneous environment)
- Maintaining and monitoring cluster security is a challenge due to large-scale skill requirements and production constraints
- Keeping performance (or very low impact) is mandatory

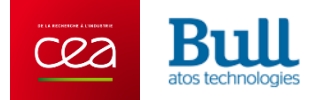

# **Mitigating HPC threats**

- $\triangleright$  Identity and authorization management must be put in place / managed (Kerberos, LDAP, etc)
	- the solution must scale
- $\blacktriangleright$  Confine and monitor network traffic
	- To maximize computing resources availability
- $\triangleright$  The HPC should be perceived as one system, not as a set of systems
	- Multi-level security must be put in place (in-deep security)
	- Component security in addition to global security
		- => Securing HPC services using SELinux

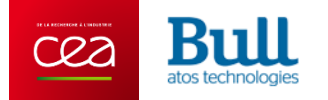

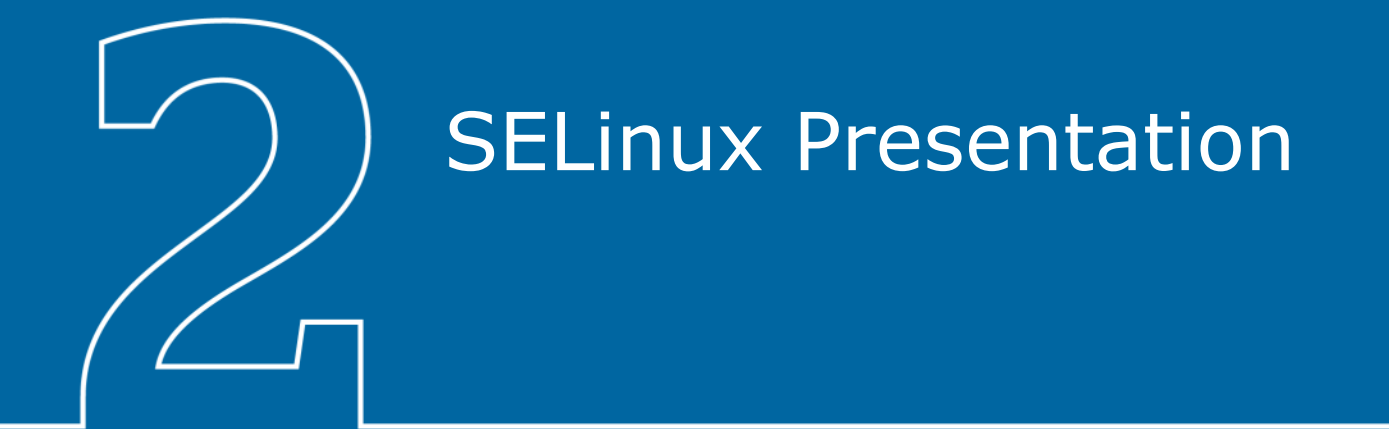

## **General introduction**

- ▶ Security-Enhanced Linux released by the NSA
	- integrated into the Linux Security Modules (LSM) framework standard kernel
	- implements MAC (Mandatory Access Control) based security policies
	- provides service and user confinement
- $\blacktriangleright$  Policy is the heart of SELinux
	- A set of rules determines security and access permissions for everything in the system
	- Defined by Types, Domains, Identities, Roles and Access with associated transitions
	- Expertise is required to write/adapt policies (SELinux, service behavior, system calls, etc)
- Using a policy is simple and doesn't need an expertise in SELinux

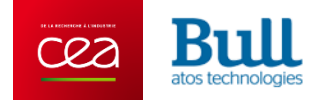

# **Benefits of running SELinux**

- ▶ Reduce vulnerability against privilege escalation attacks
- Can be used to enforce data confidentiality and integrity control
- ▶ Provide fine-grained access control
- ▶ To reach that goal all processes and files are labeled with a specific type

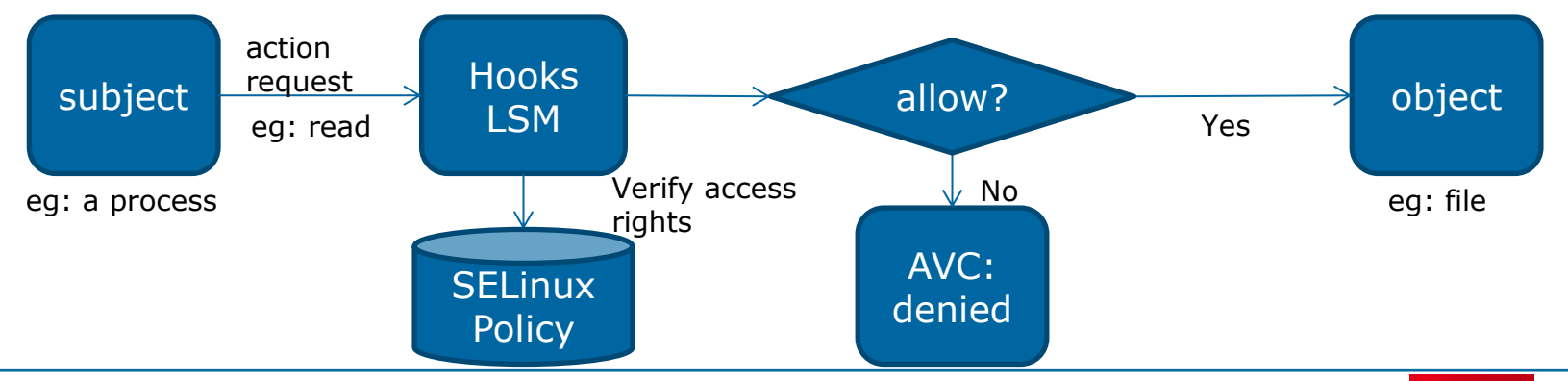

# **Using SELinux in a HPC?**

▶ Red Hat 7.x provides SELinux targeted policies for standard UNIX services

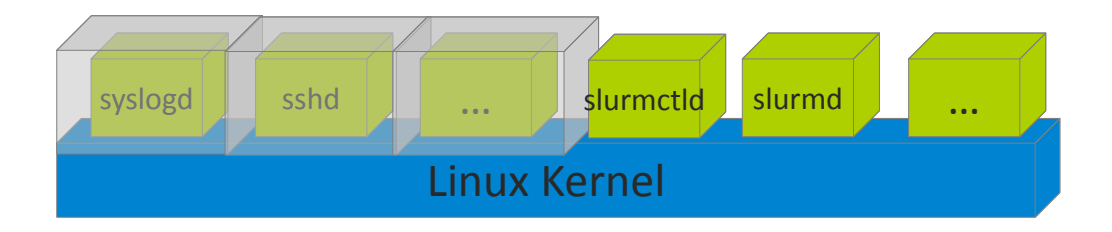

- ▶ In a HPC context, resources are distributed
	- SELinux protects local resources for each node
	- A global policy will be loaded even if all services are not installed

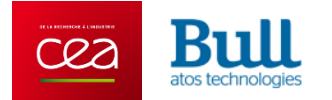

# SELinux Performance Results

#### **Suite tests description**

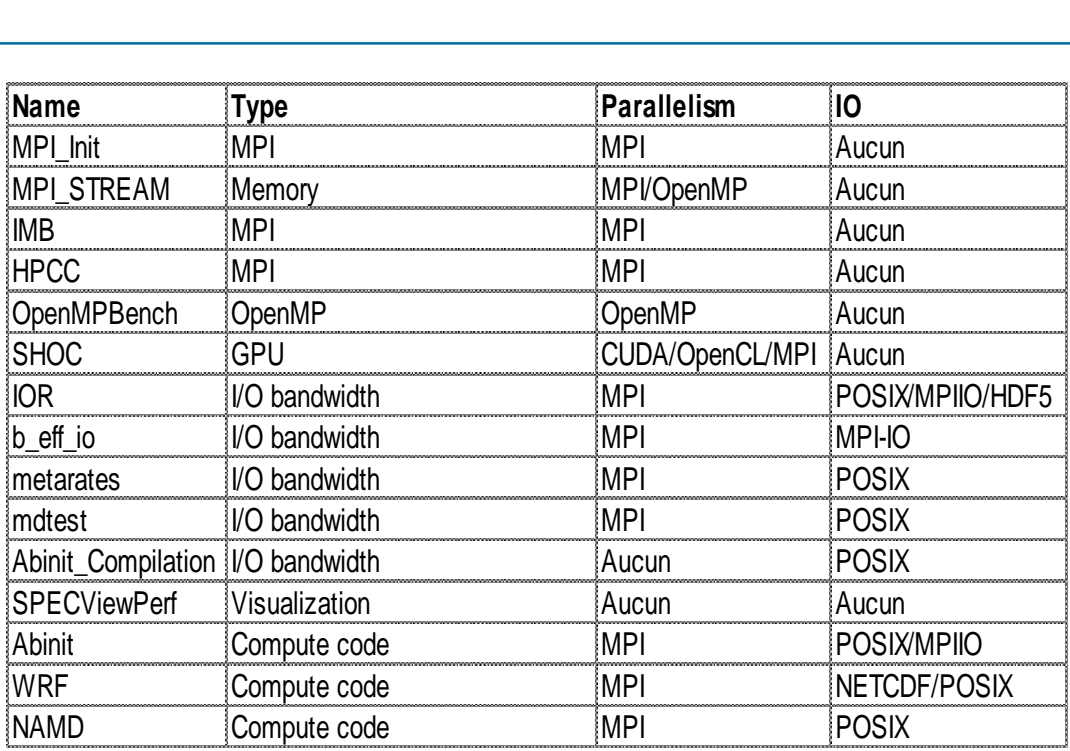

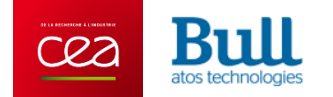

#### **Compute codes**

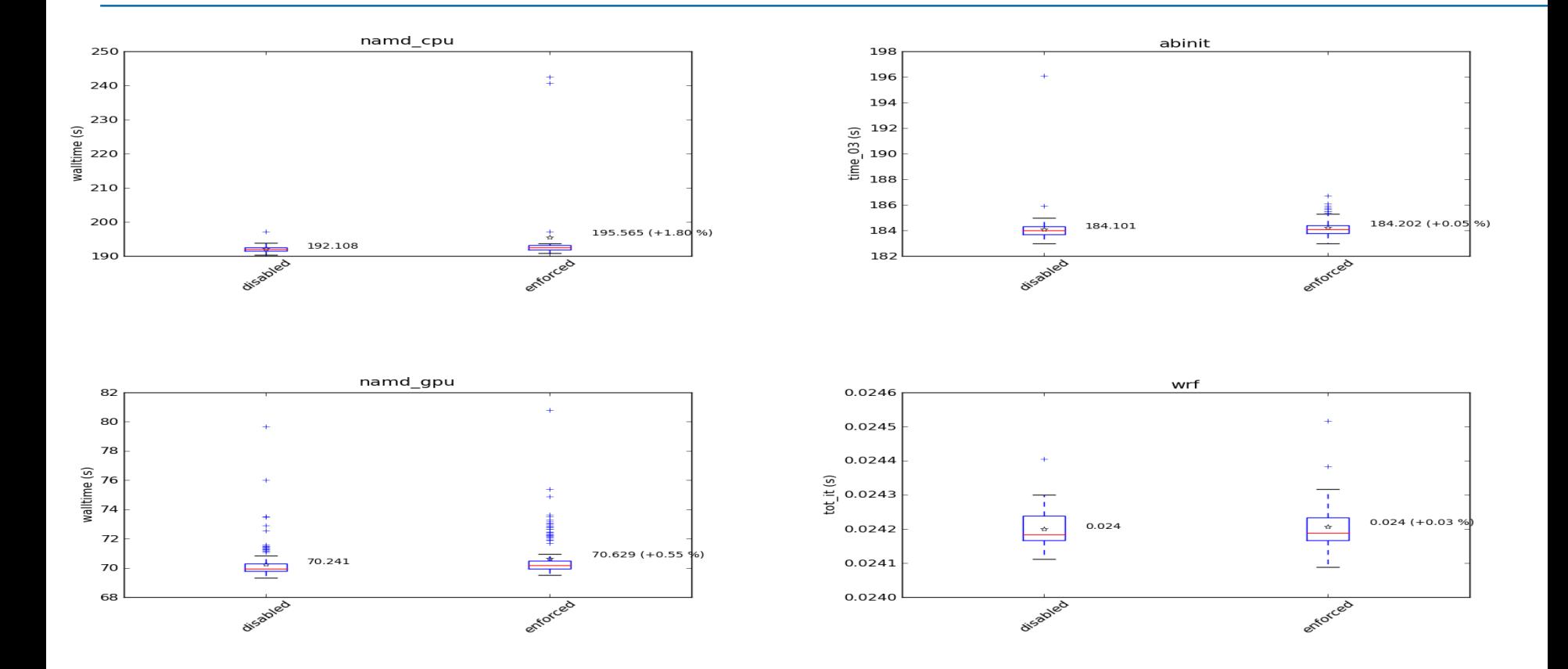

#### **Lustre IOR tests (write bandwidth)**

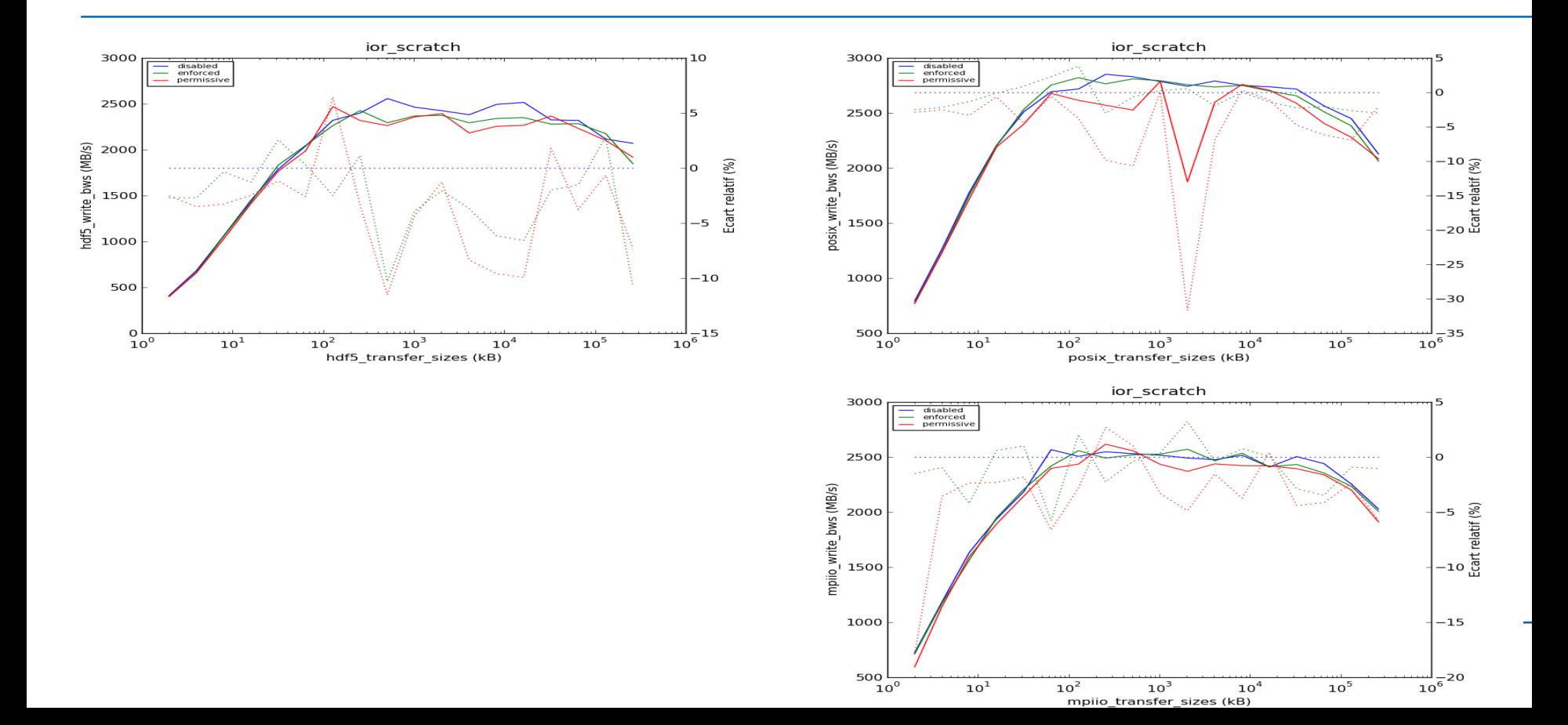

#### **mdtest: files creation**

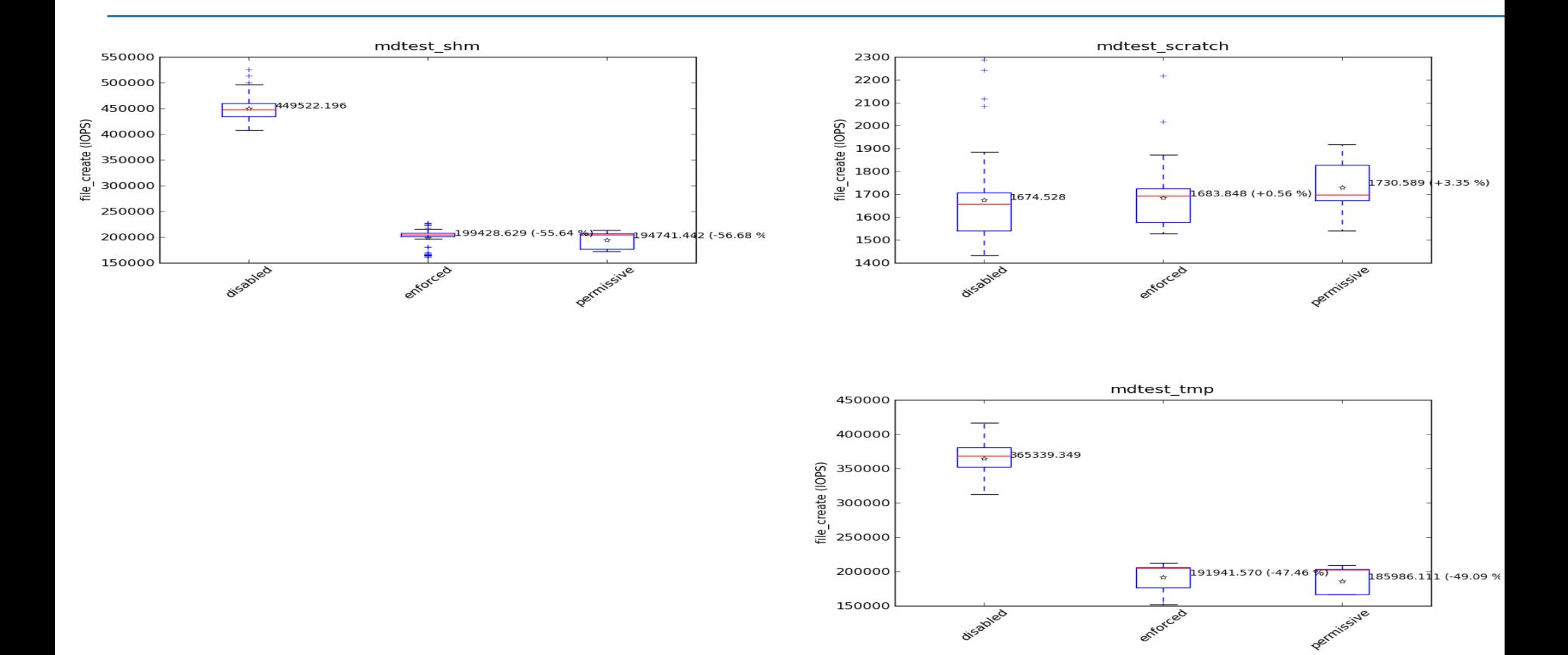

#### **mdtest: files stat**

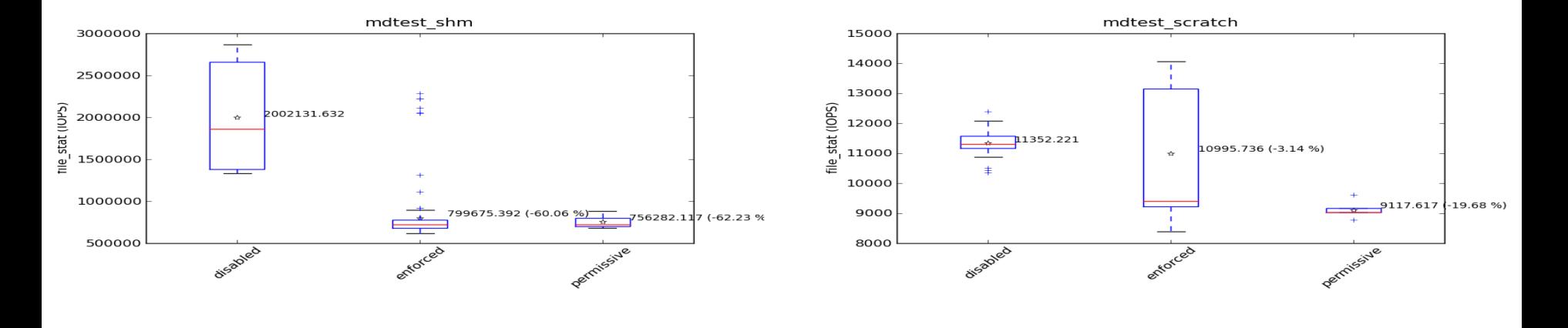

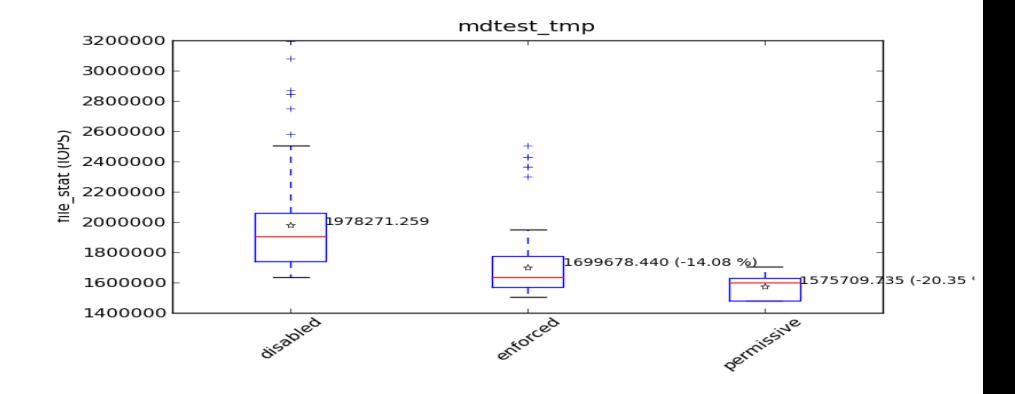

#### **HPCC: latency and bandwidth**

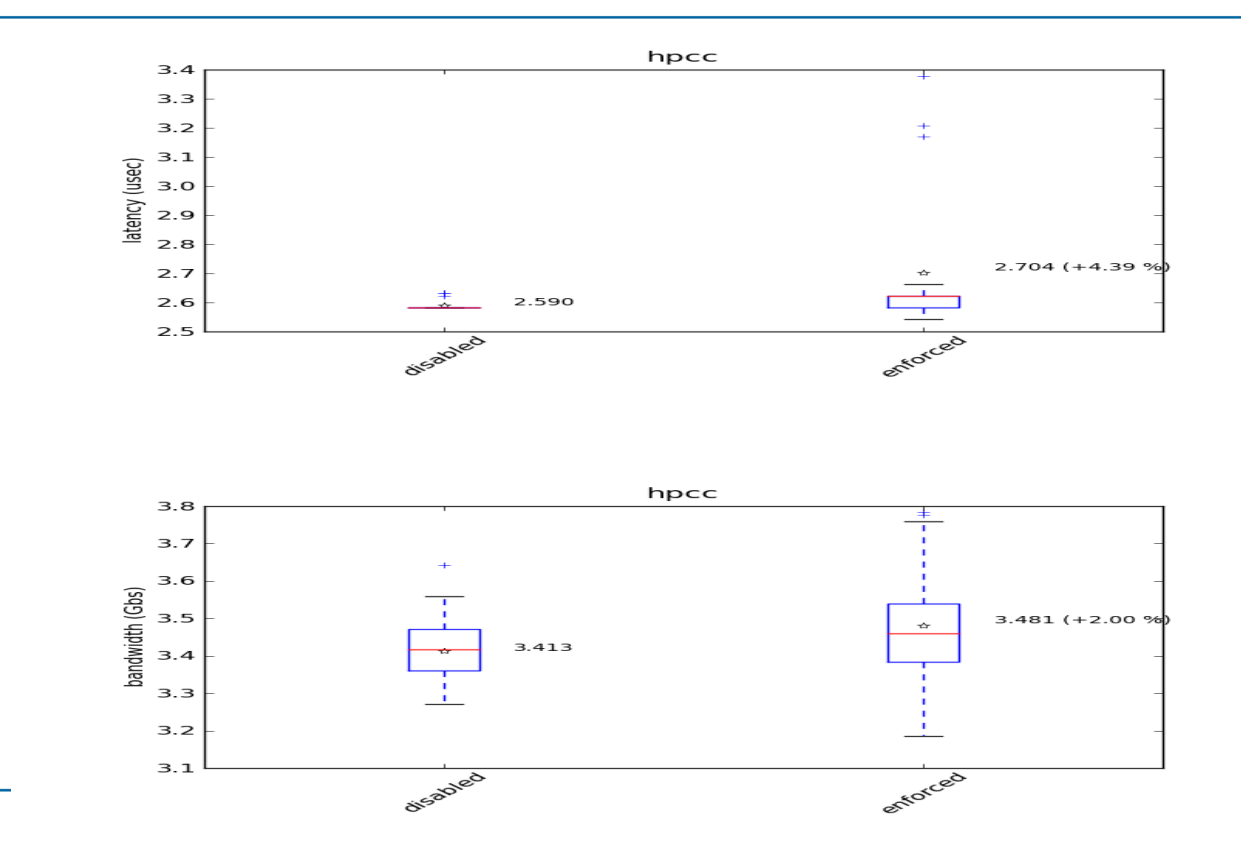

#### **Performance and results**

▶ SELinux impact:

- No impact on pure compute code (even with GPU)
- Average 3% to 4% degradation on latency
- $-$  I/O:
	- No impact on I/O bandwidth
	- More than 100% degradation on metadata management

Notice:

Perhaps a good way to limit metadata access !!!

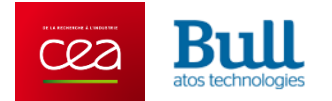

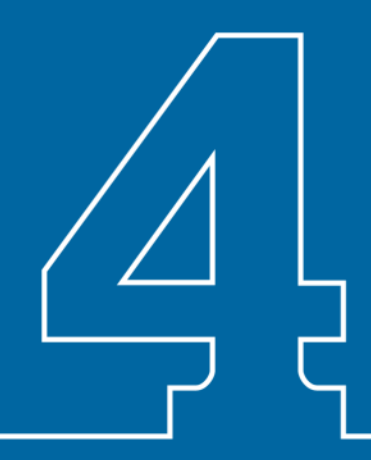

# SELinux for Slurm

## **Security vision on Slurm**

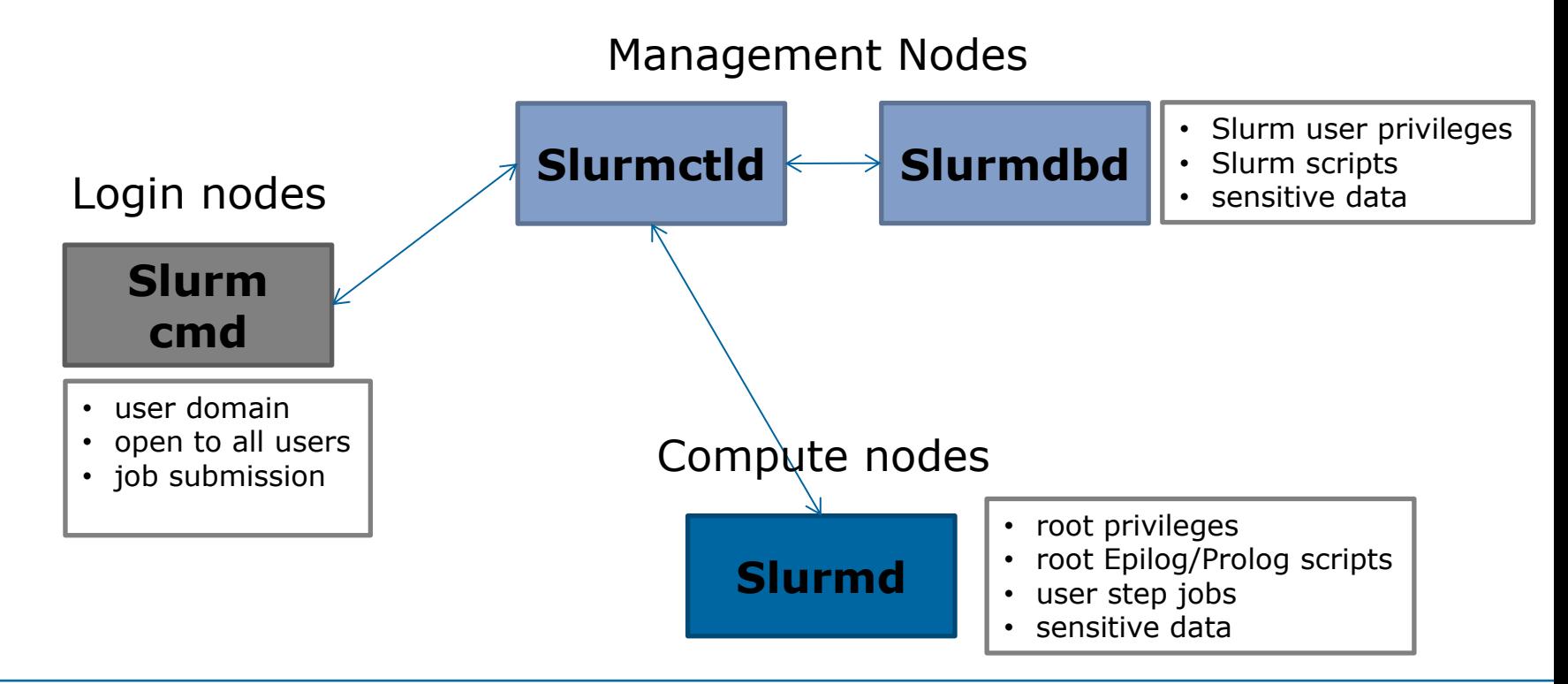

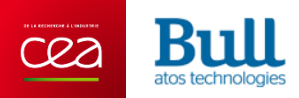

# **Slurm Policiy definition**

#### ▶ Securing Slurm Using SELinux requires:

- Confining Slurmd
- Confining Slurmctld
- Confining user commands
- Confining Slurmdbd
- Confining Slurm scripts
- $\triangleright$  Confining services  $\Rightarrow$  control accesses to local resources such as:
	- network ports, files, directories…
- ▶ Writing the policy mustn't affect the work of Slurm -> The policy must ensure that all features of Slurm are preserved

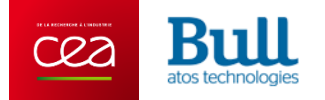

#### **Confining Slurmd A view on used resources**

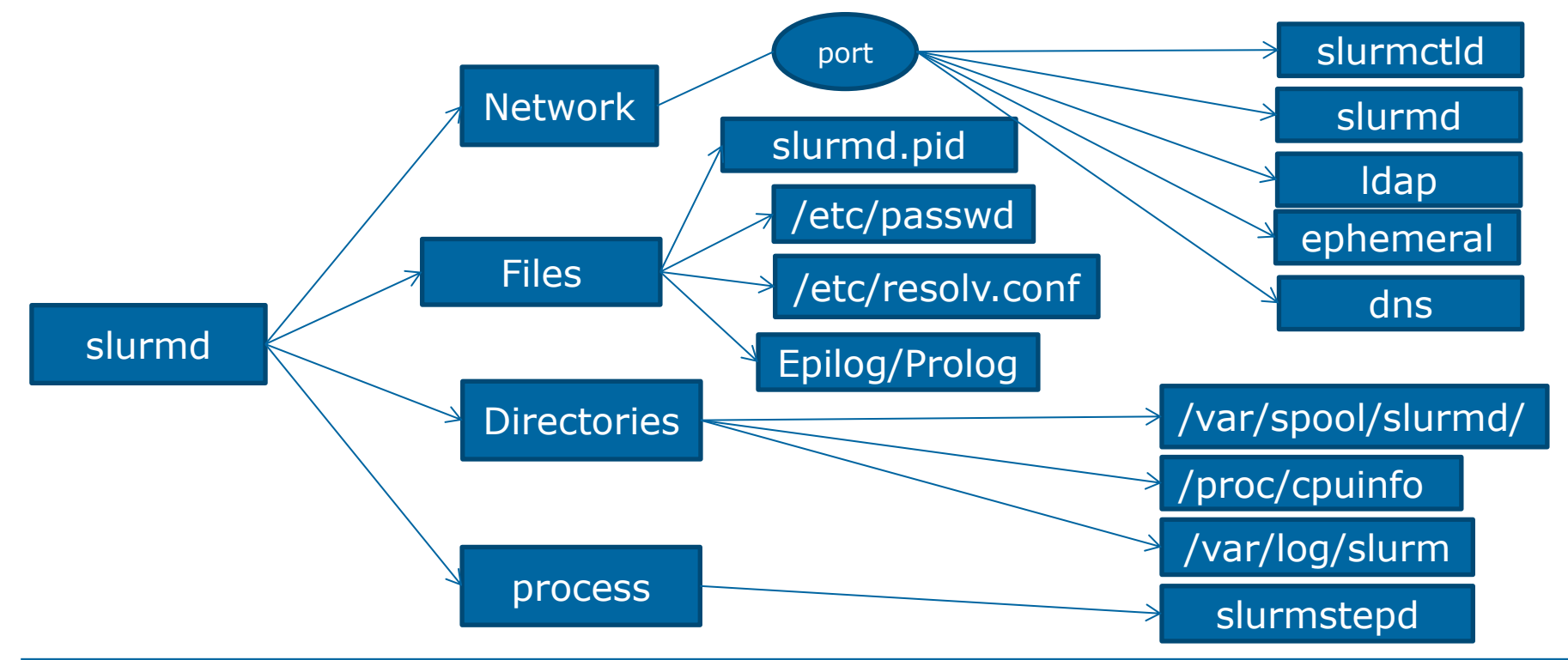

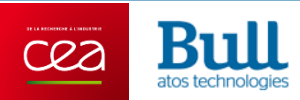

# **Slurmd Domain** Creating Slurmd Policy

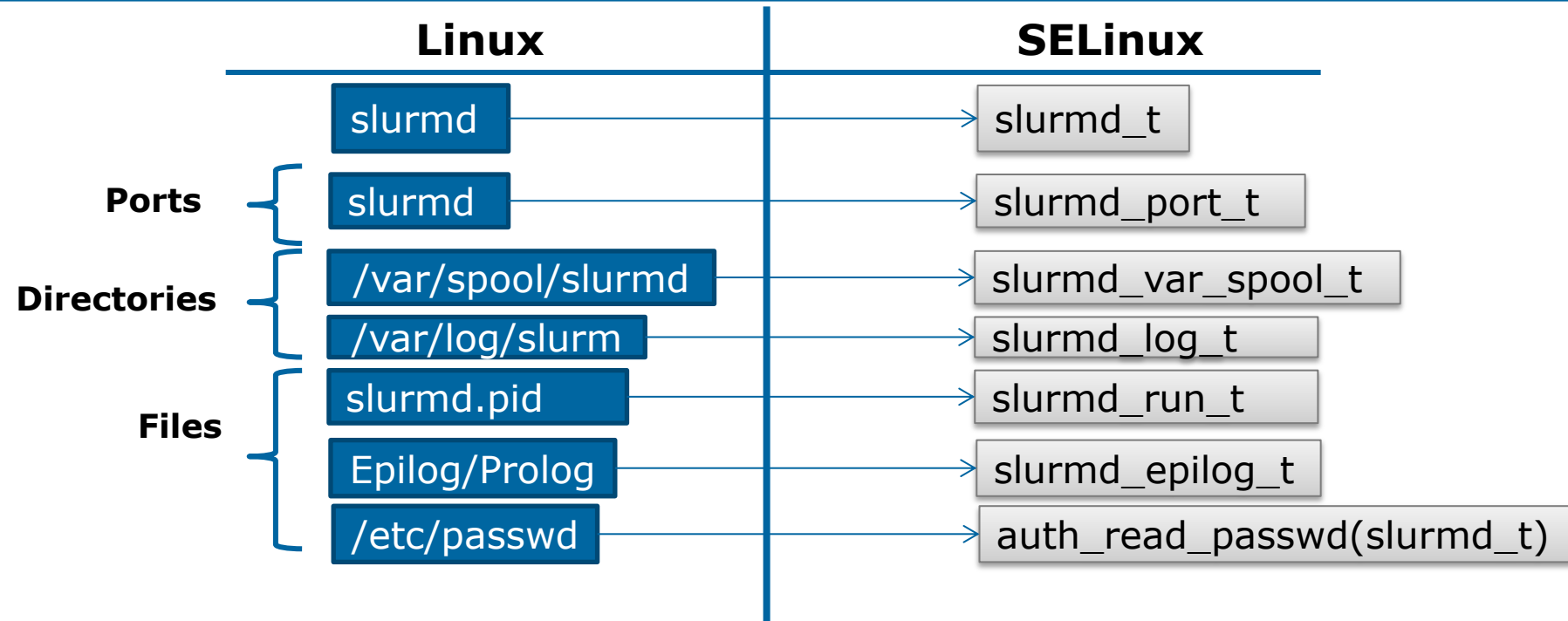

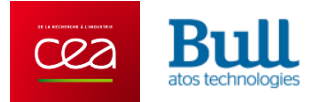

#### **Transition from slurmd\_t to slurmstepd\_t**

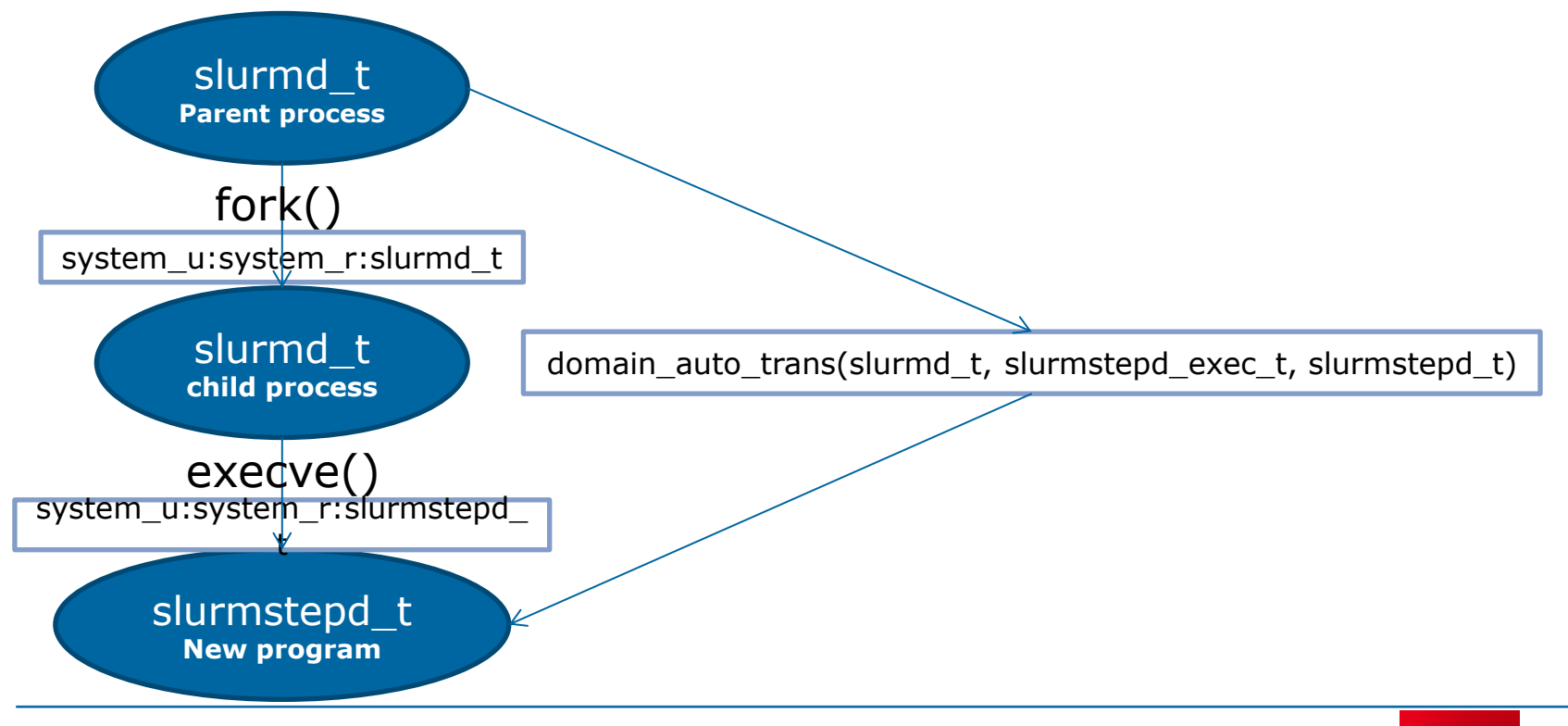

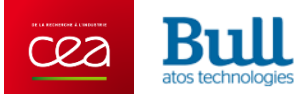

# **Epilog and Prolog scripts**

▶ Prolog/Epilog requires various privileges depending on job requirement

- $\Rightarrow$  to ease implementation, transitions has been implemented (epilog\_t)
- => "open" environment to execute specific actions outside Slurm policy

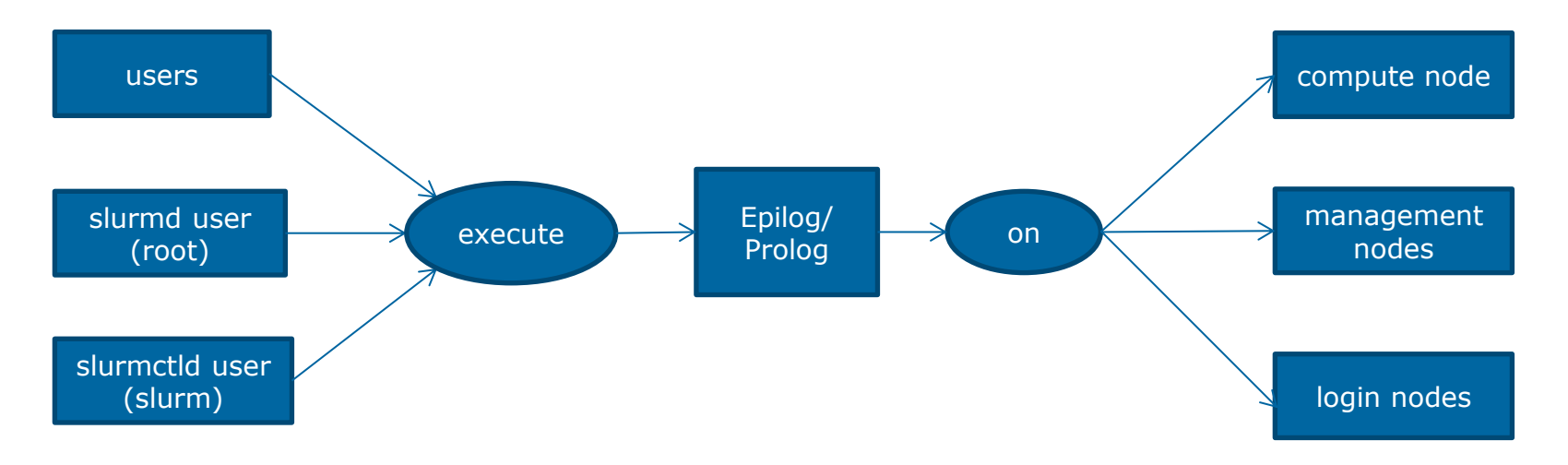

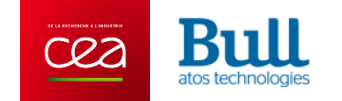

#### **Slurm controller Domain A view on used resources**

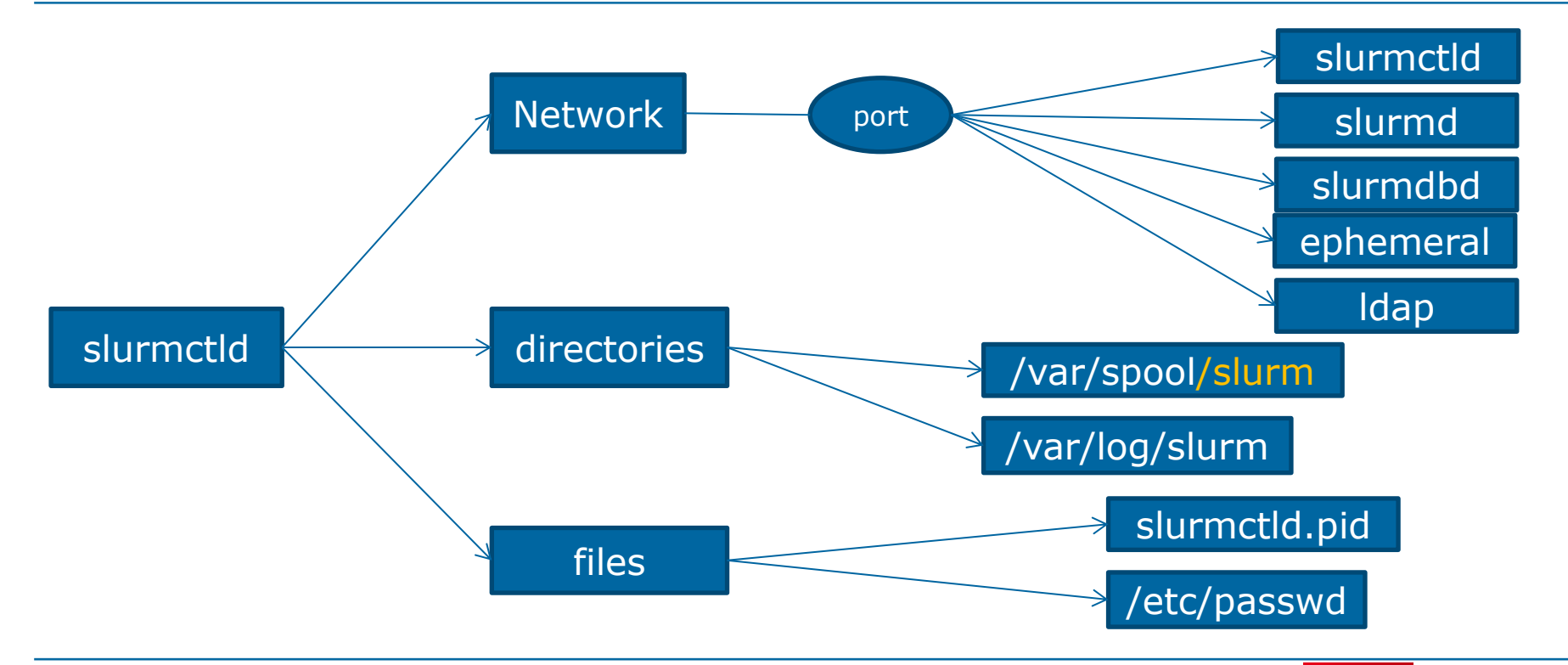

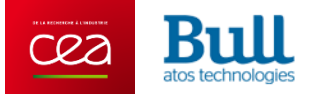

# **Slurm controller Domain** Creating SELinux Policies

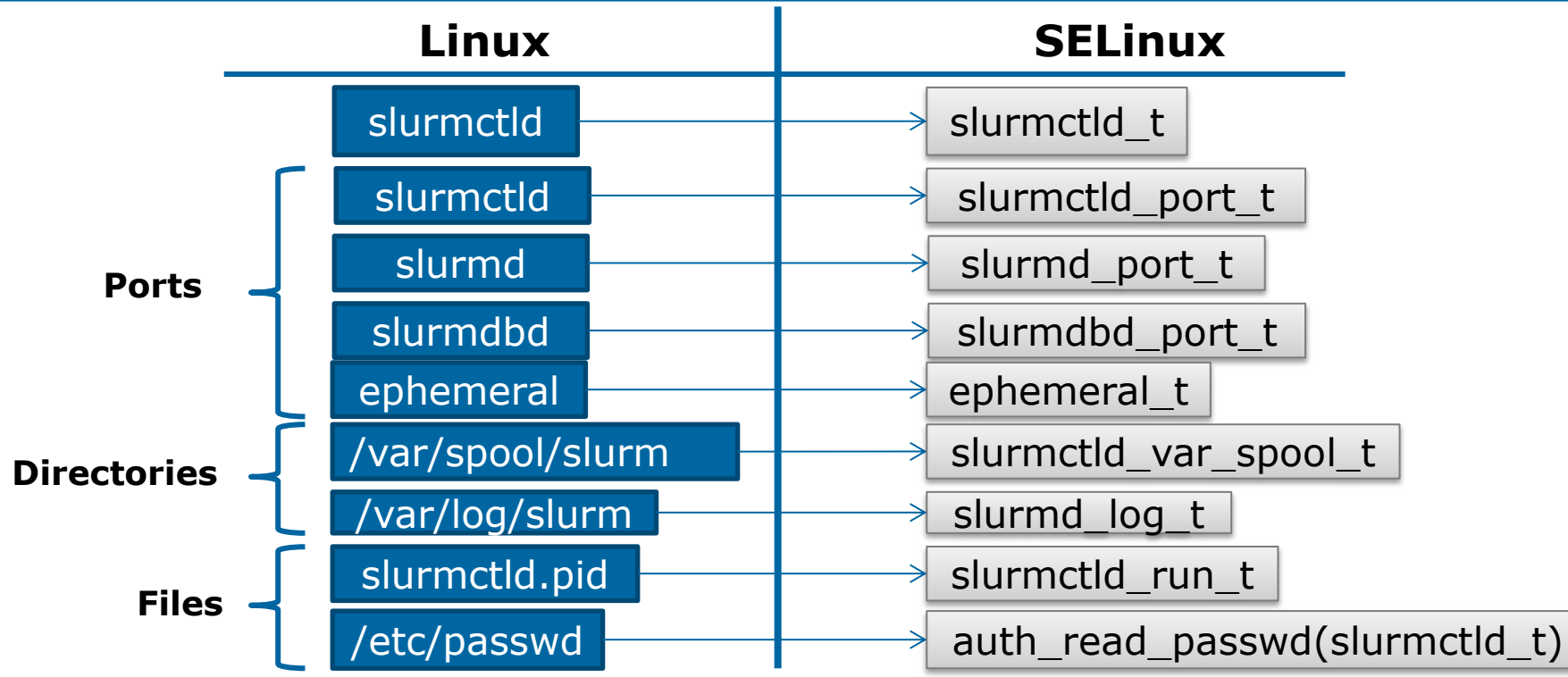

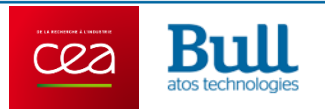

## **Confining slurmdbd**

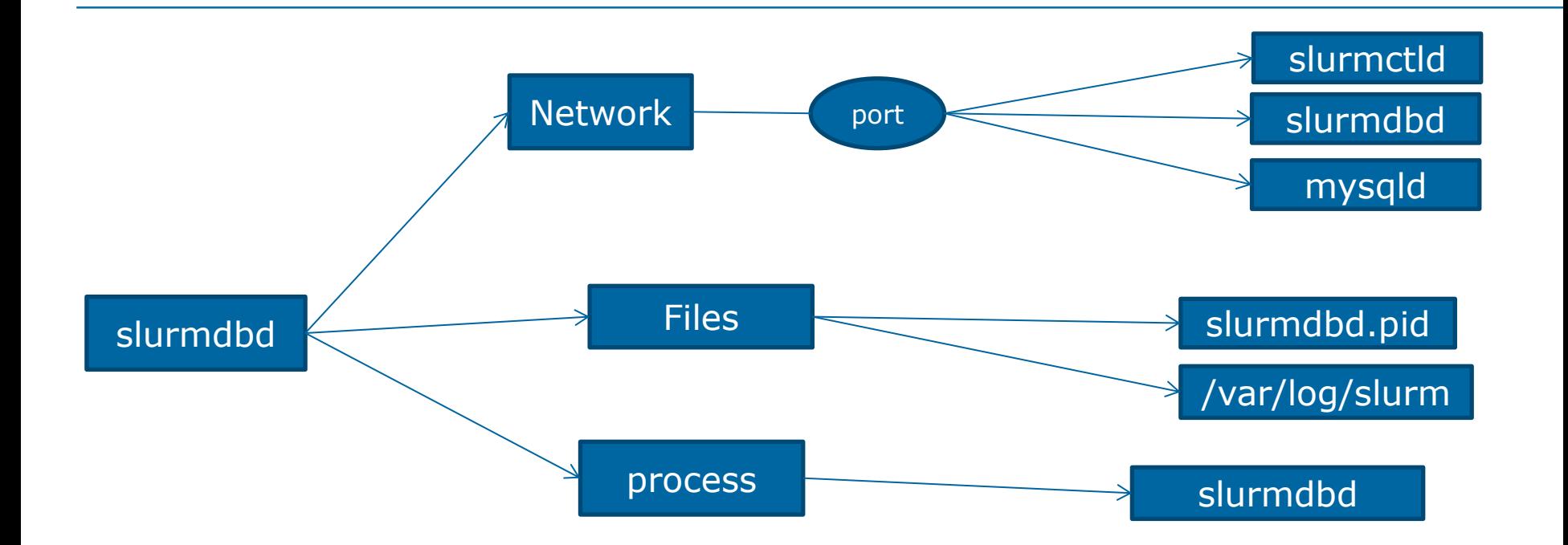

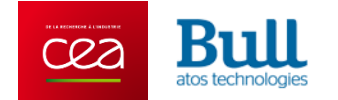

# **Confining Slurm user commands**

- $\triangleright$  We defined a policy to confine:
	- srun, sinfo, sacct, sbatch, scancel…
- ▶ Each command runs in a slurm t domain
- ▶ Malicious users can't use compiled commands
	- copied or hacked commandes without label
- ▶ It allows user cmd to access only authorized Slurm ports

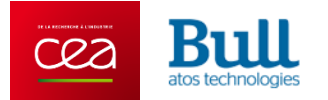

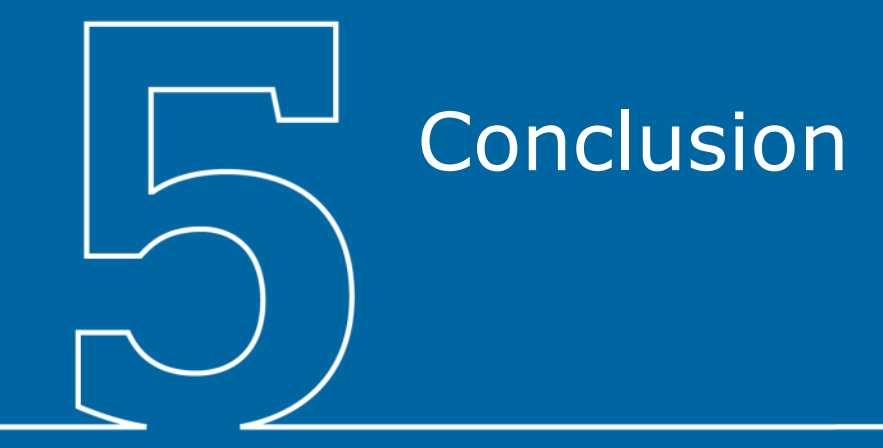

#### **To conclude…**

- ▶ SELinux Slurm policy can be used to enforce security without additional complexity (pre-defined for Red Hat Linux)
	- Policy also supports some features and plugins such as: X11 spank plugin, interactive jobs, etc
	- Additional work has to be done to extend coverage
- ▶ SELinux security provides strong protection against Slurm processes threats (privilege escalation, etc) and also on data integrity (database, accounting, etc) without any additional impact on performance
- $\triangleright$  But keep in mind that:
	- It is not an all-in-one security solution (part of the a global security design)
	- Policy development and update requires tough expertise

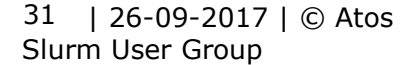

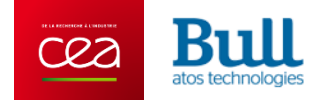

# **Thanks**

For more information please contact: m-hamed.bouaziz@atos.net

Atos, the Atos logo, Atos Codex, Atos Consulting, Atos Worldgrid, Worldline, BlueKiwi, Bull, Canopy the Open Cloud Company, Unify, Yunano, Zero Email, Zero Email Certified and The Zero Email Company are registered trademarks of the Atos group. December 2016. © 2016 Atos. Confidential information owned by Atos, to be used by the recipient only. This document, or any part of it, may not be reproduced, copied, circulated and/or distributed nor quoted without prior written approval from Atos.

DE LA RECHERCHE À L'INDUSTRIE

#### **Bull** atos technologies